## **Aufruf für reguläre Polyeder**

Schreiben Sie ein MATLAB-Skript sregpol, dass mit mehreren Aufrufen von regpol nur folgende Variablen berechnet, wobei die Variable Kante den Wert [1:3] haben soll:

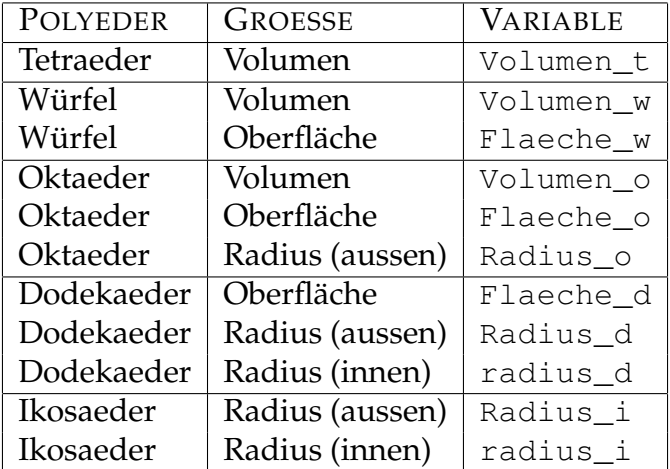

## Hinweis:

Für jeden Polyeder muss man die Funktion regpol einmal aufrufen. Entscheident ist die Reihenfolge der Parameter, wobei man so viele Resultate bekommt, wie man Outputgrößen angibt. Natürlich funktioniert das in diesem Beispiel nur bis zu vier Outputgrößen.

## Hinweis:

Dadurch kann man in der Liste weiter hinten liegende Größen weglassen. Outputgrößen, die vor interessanten liegen kann man aber nicht einfach weglassen. Da kann man einfach eine Variable (z.B.: dummy) verwenden. Diese soll in diesem Beispiel mit [clear](http://itp.tugraz.at/matlab/techdoc/ref/clear.html) gelöscht werden, damit nur die oben gewünschten Variablen überbleiben.